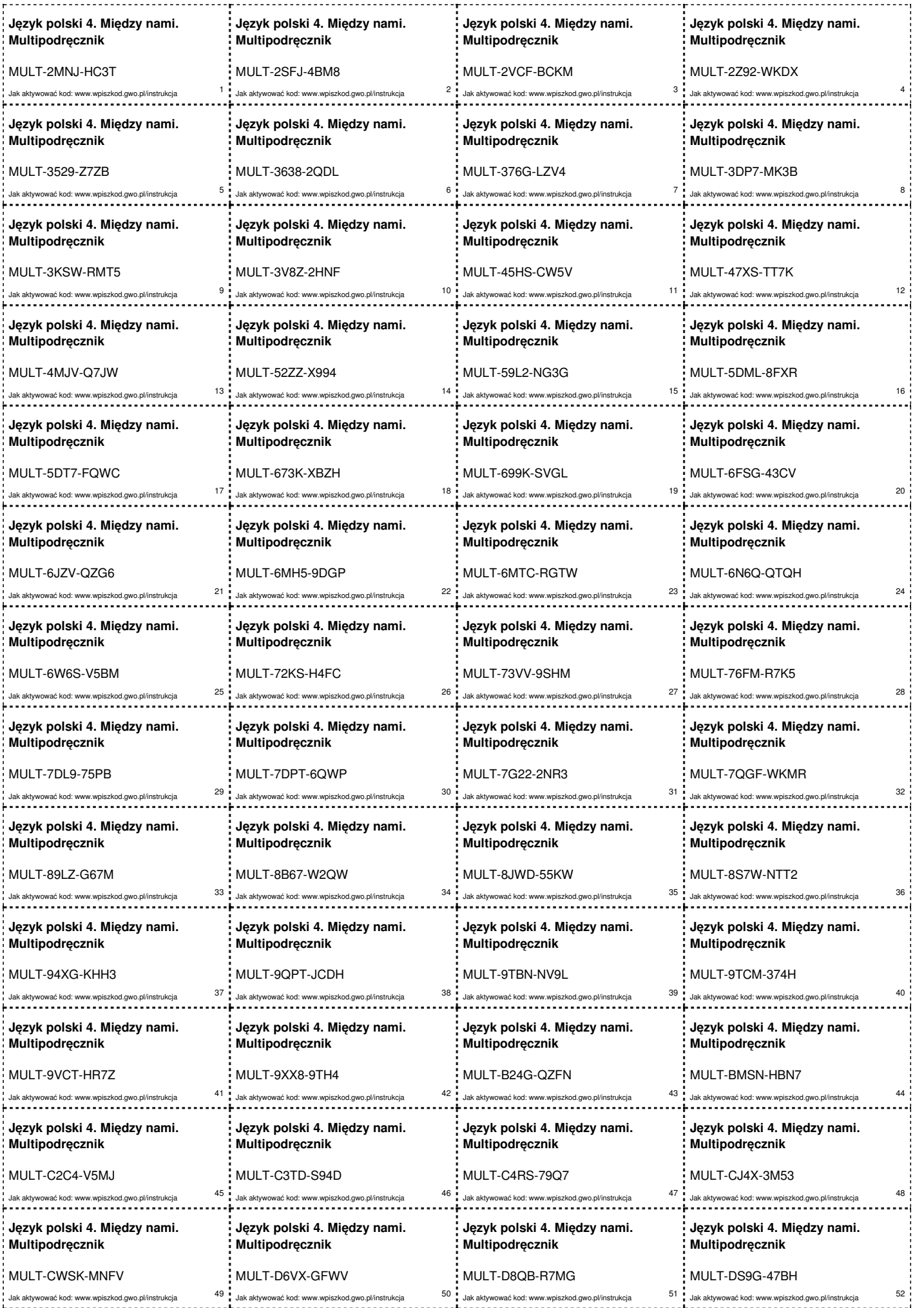

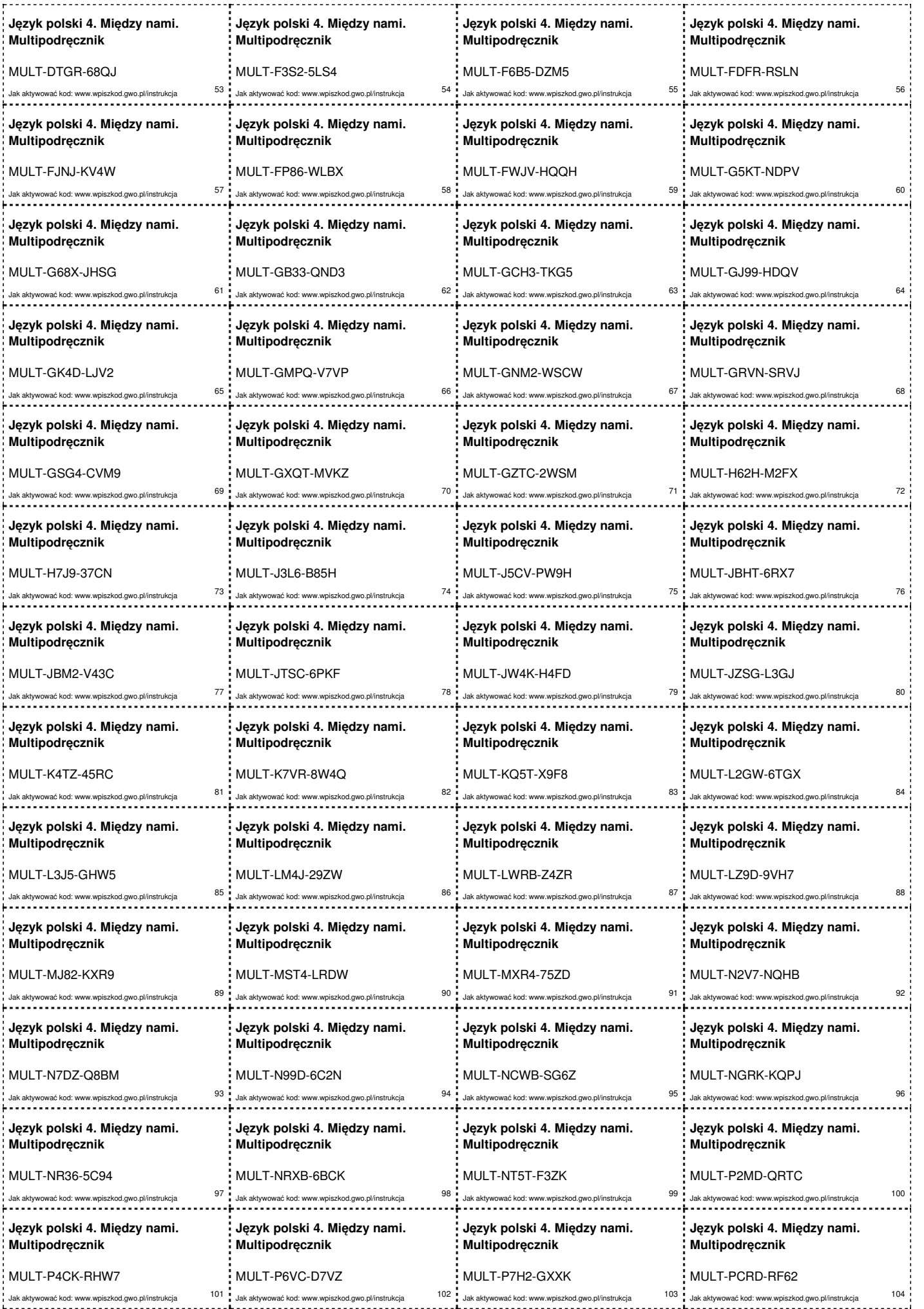

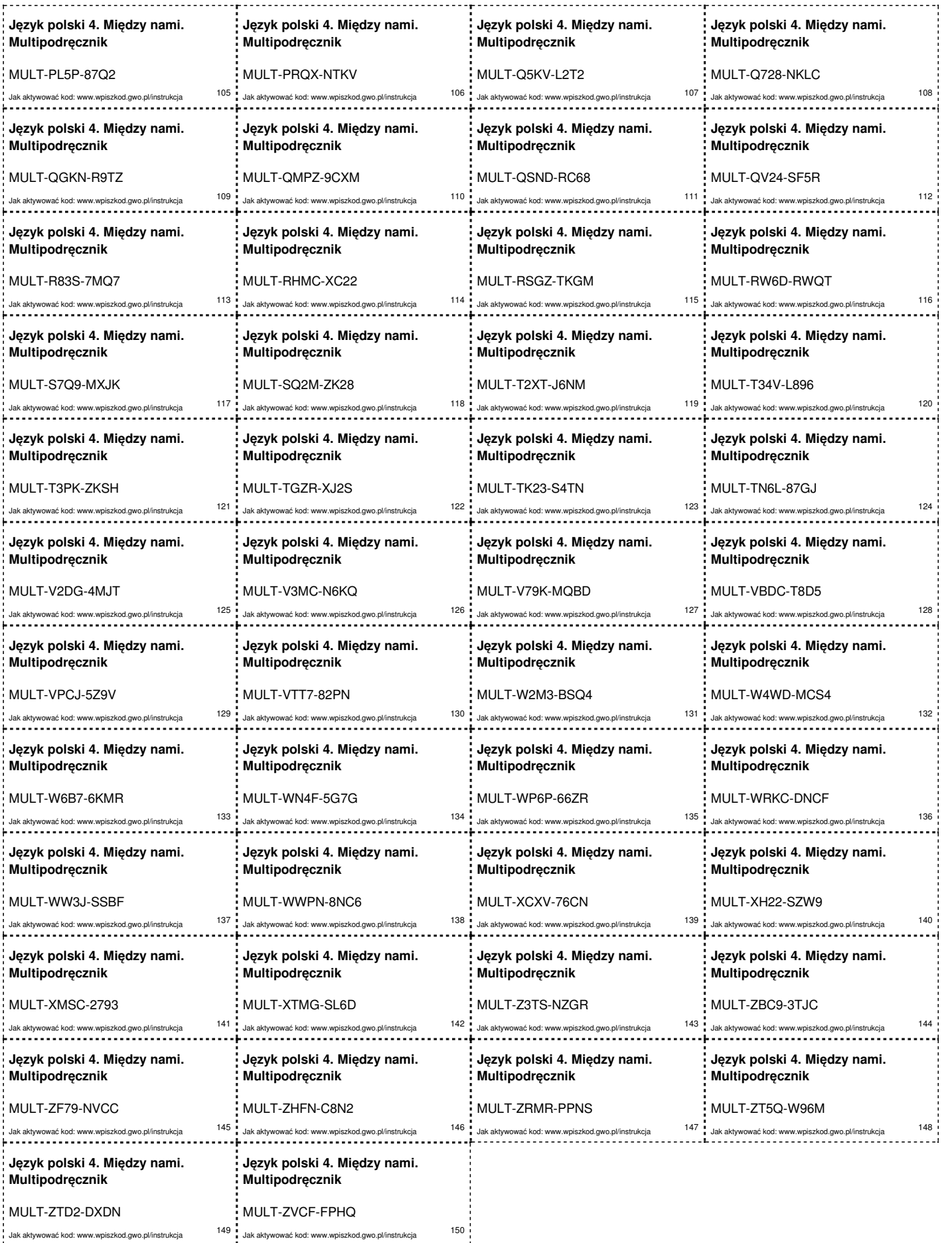

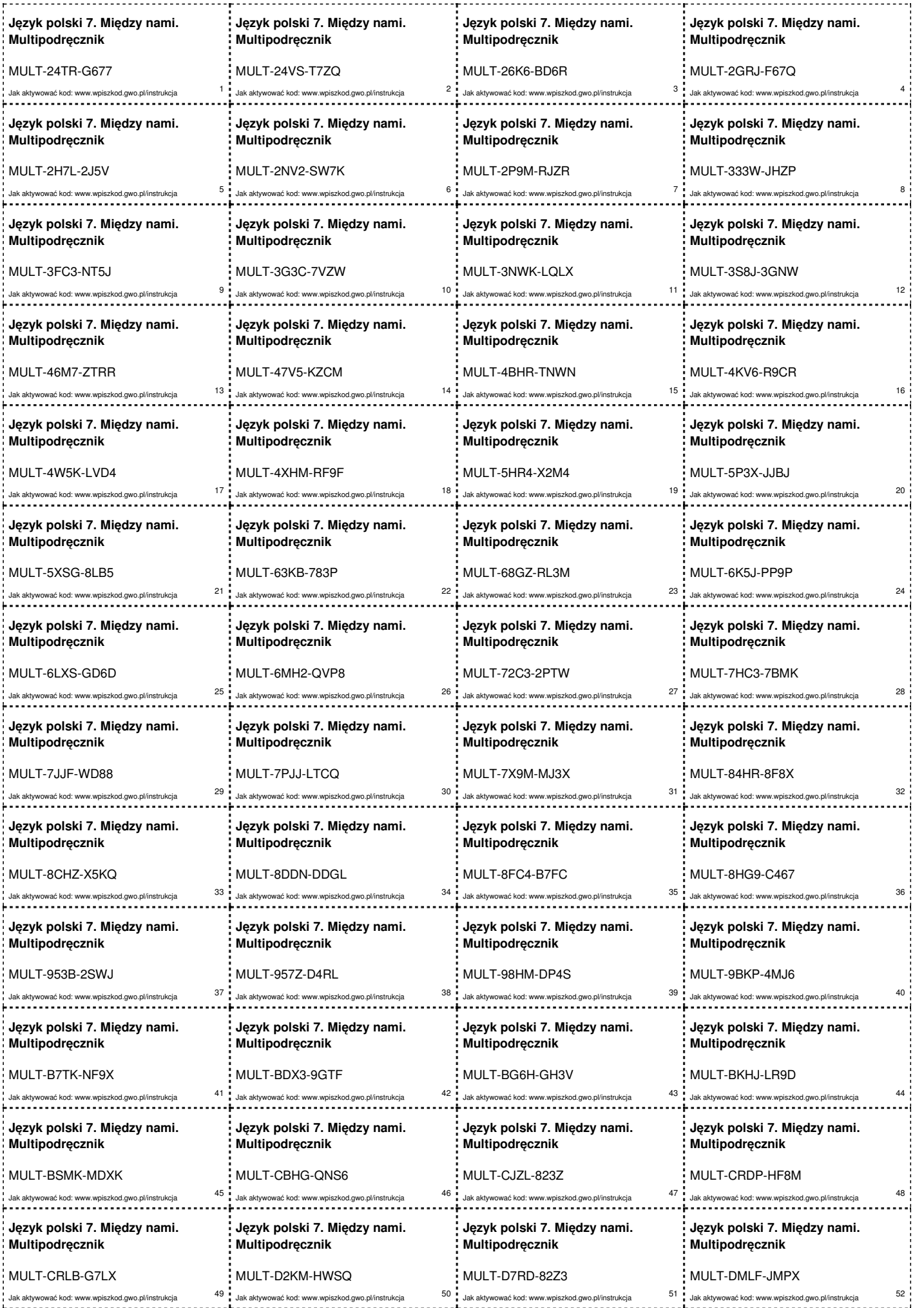

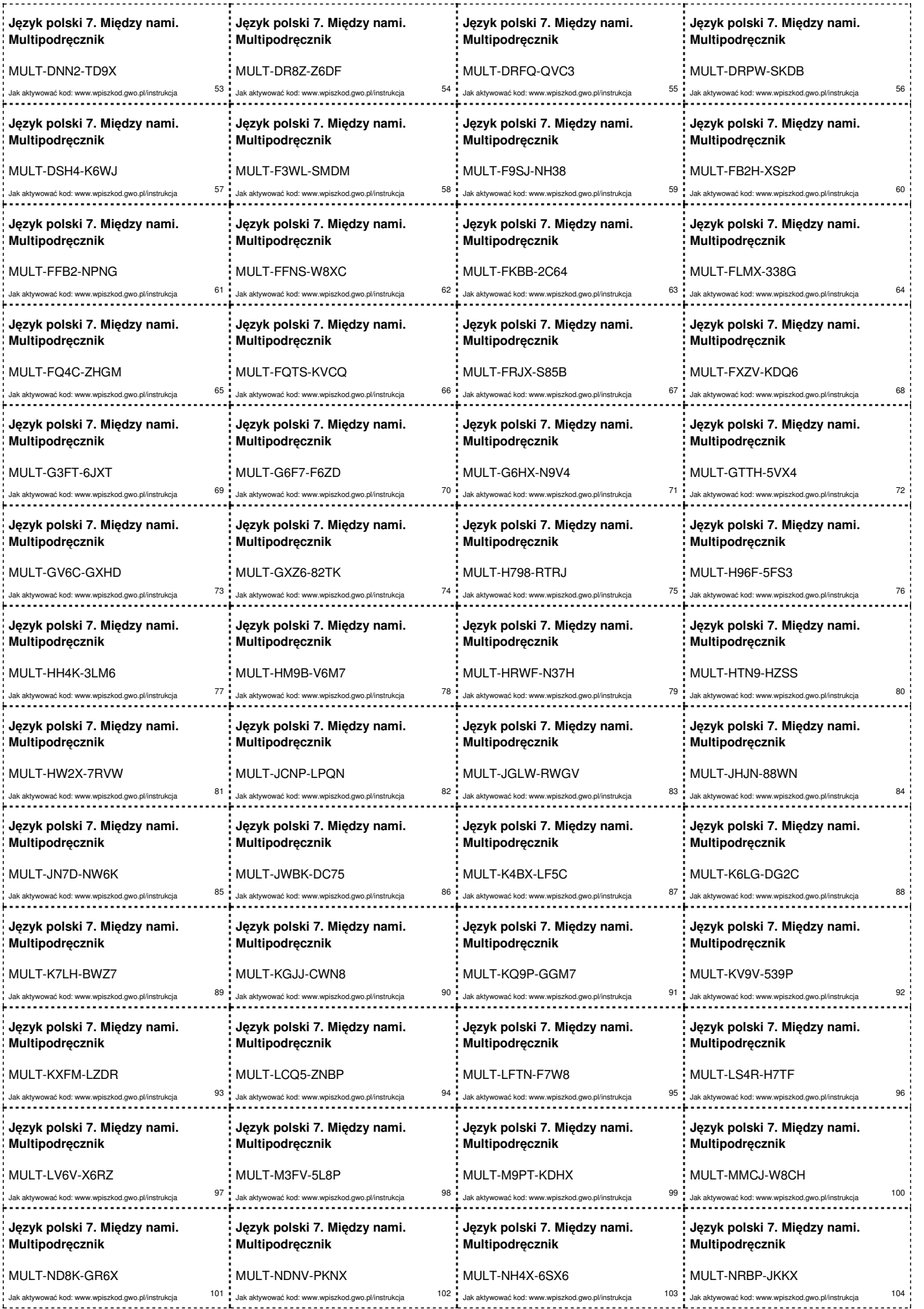

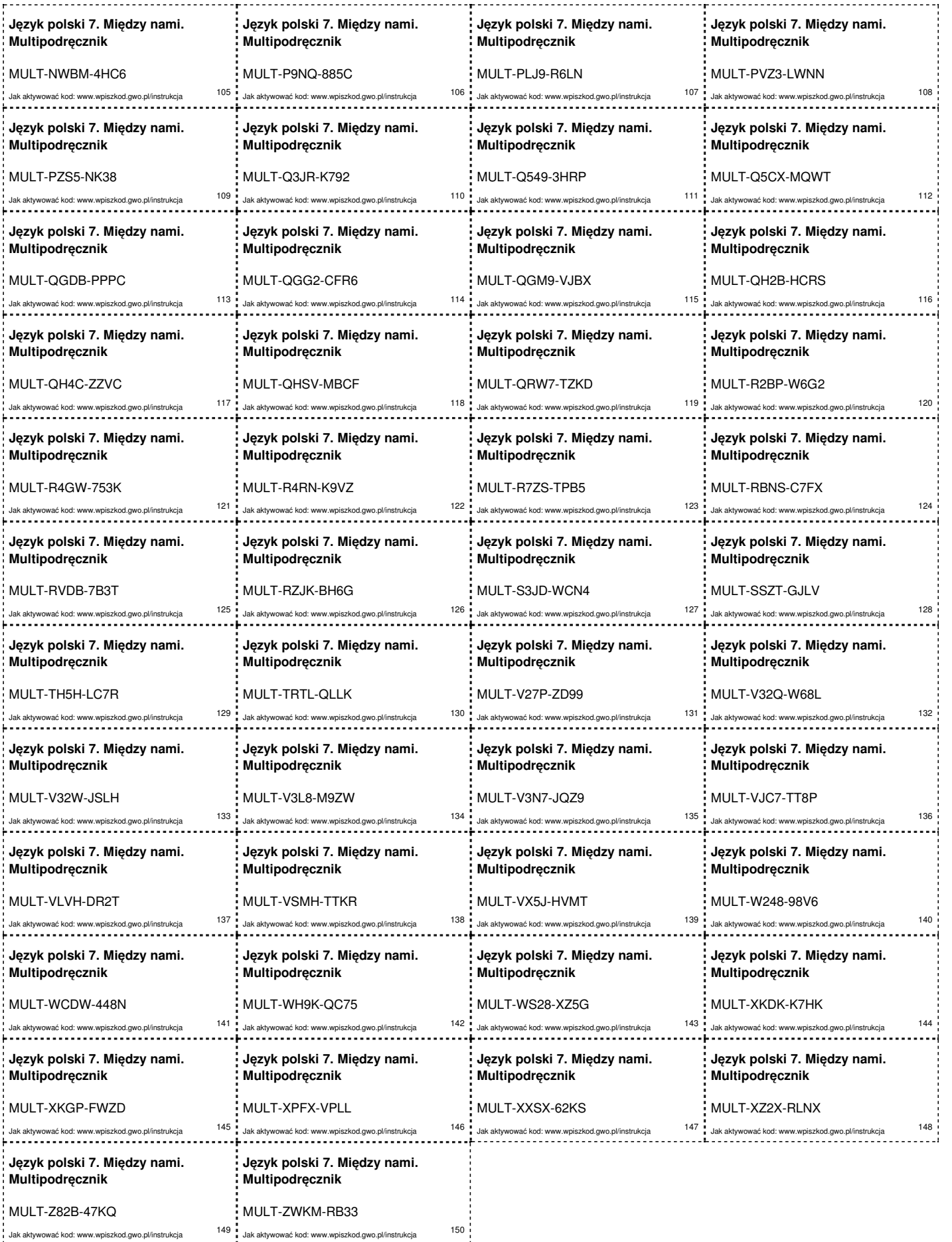

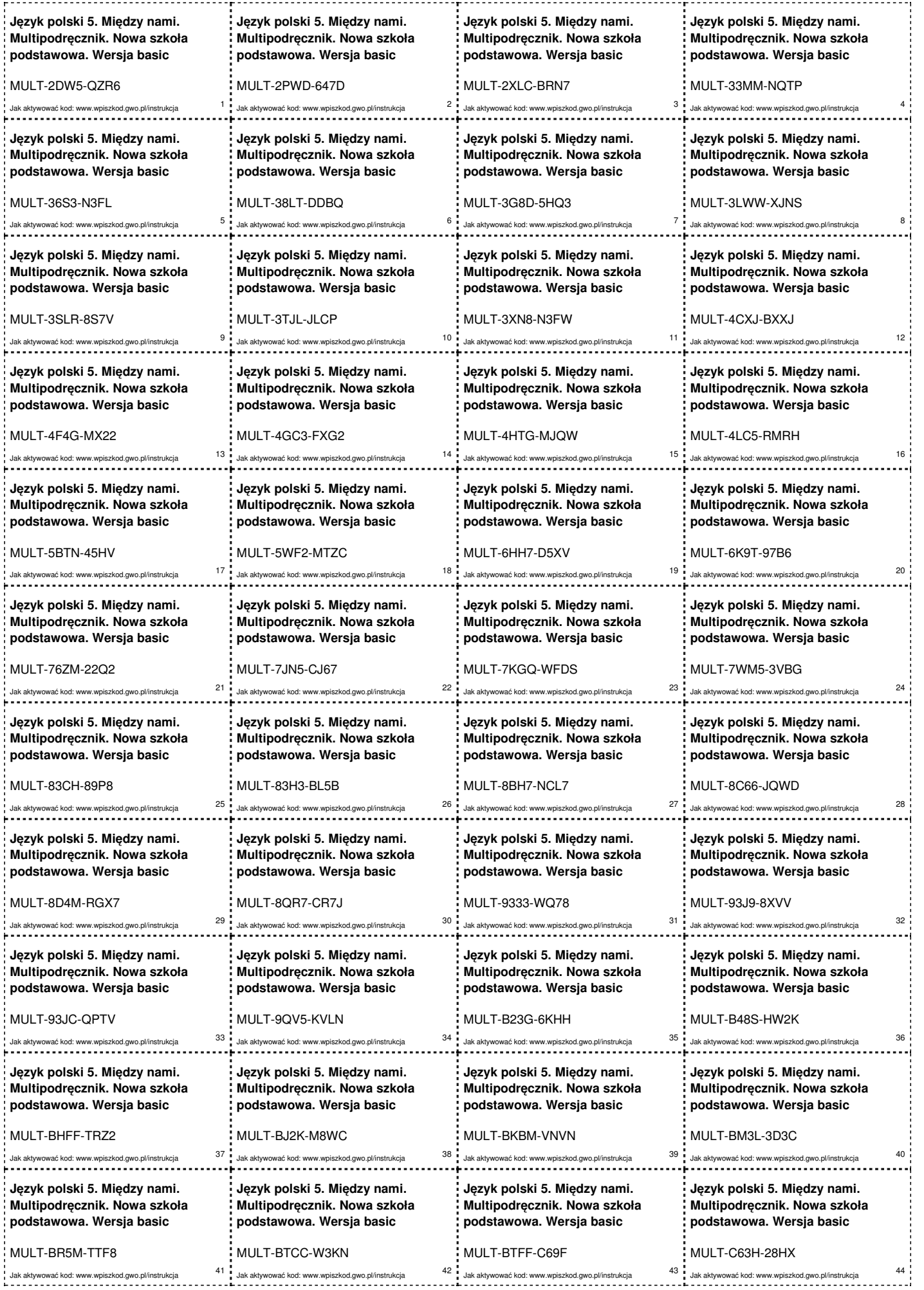

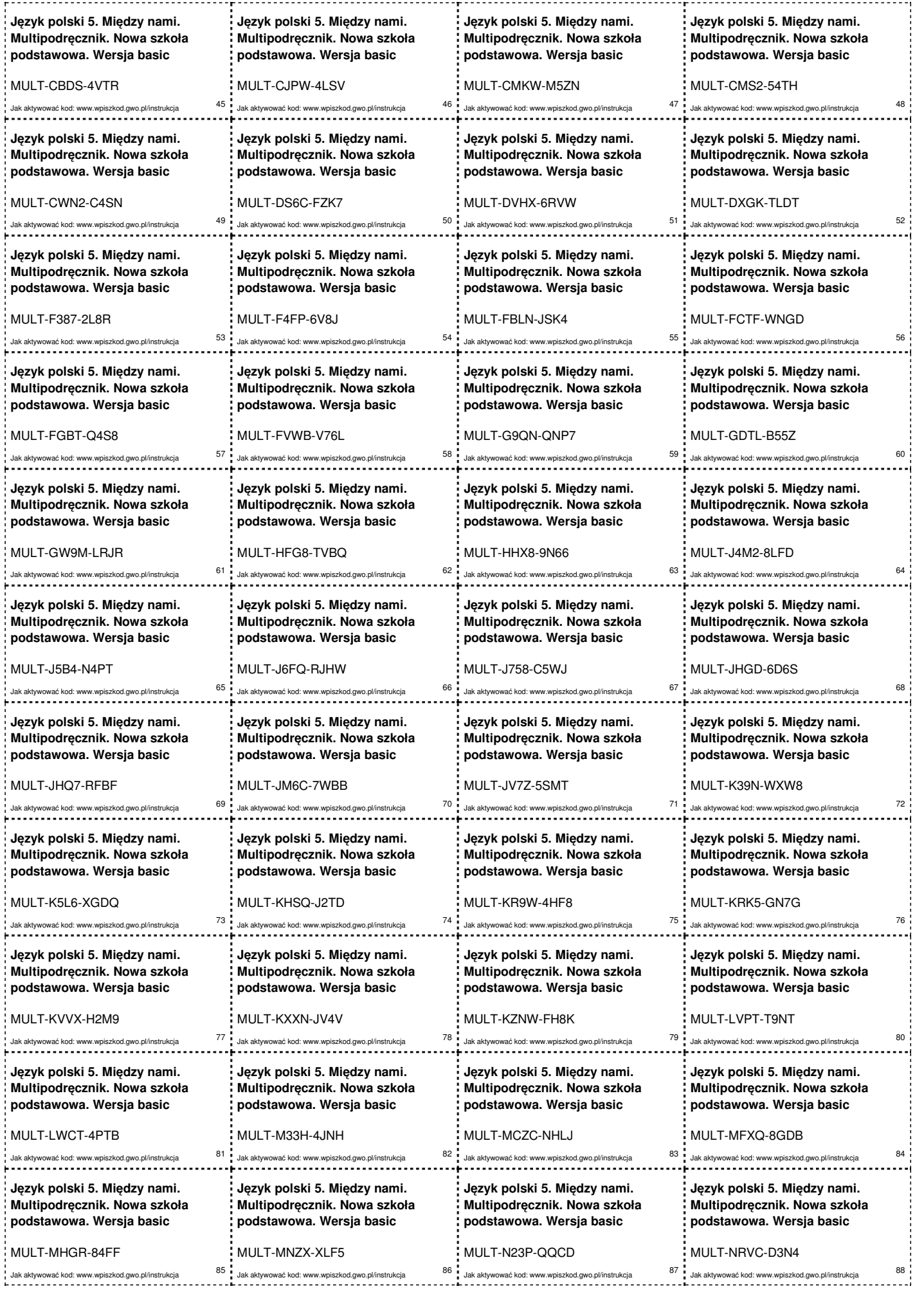

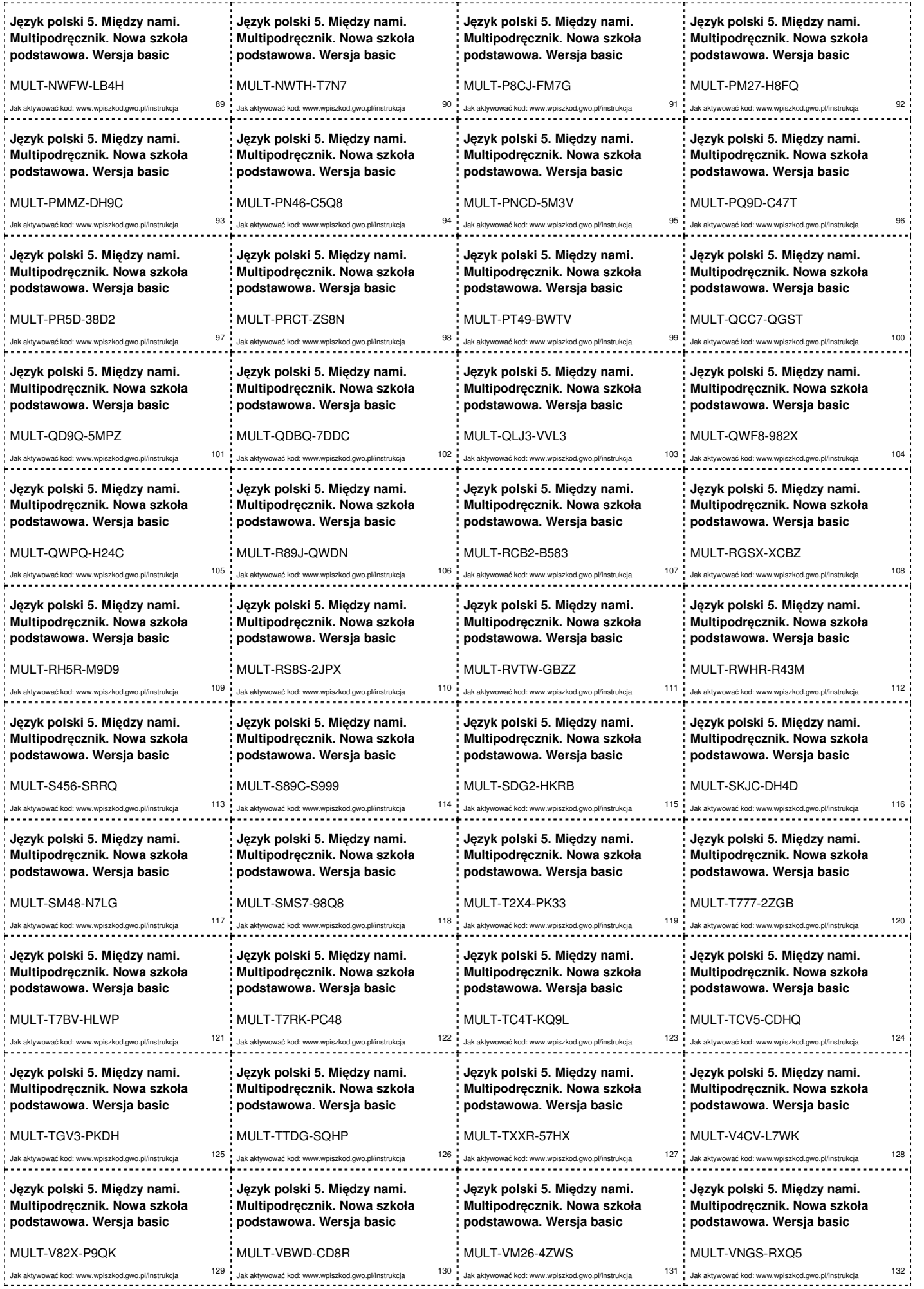

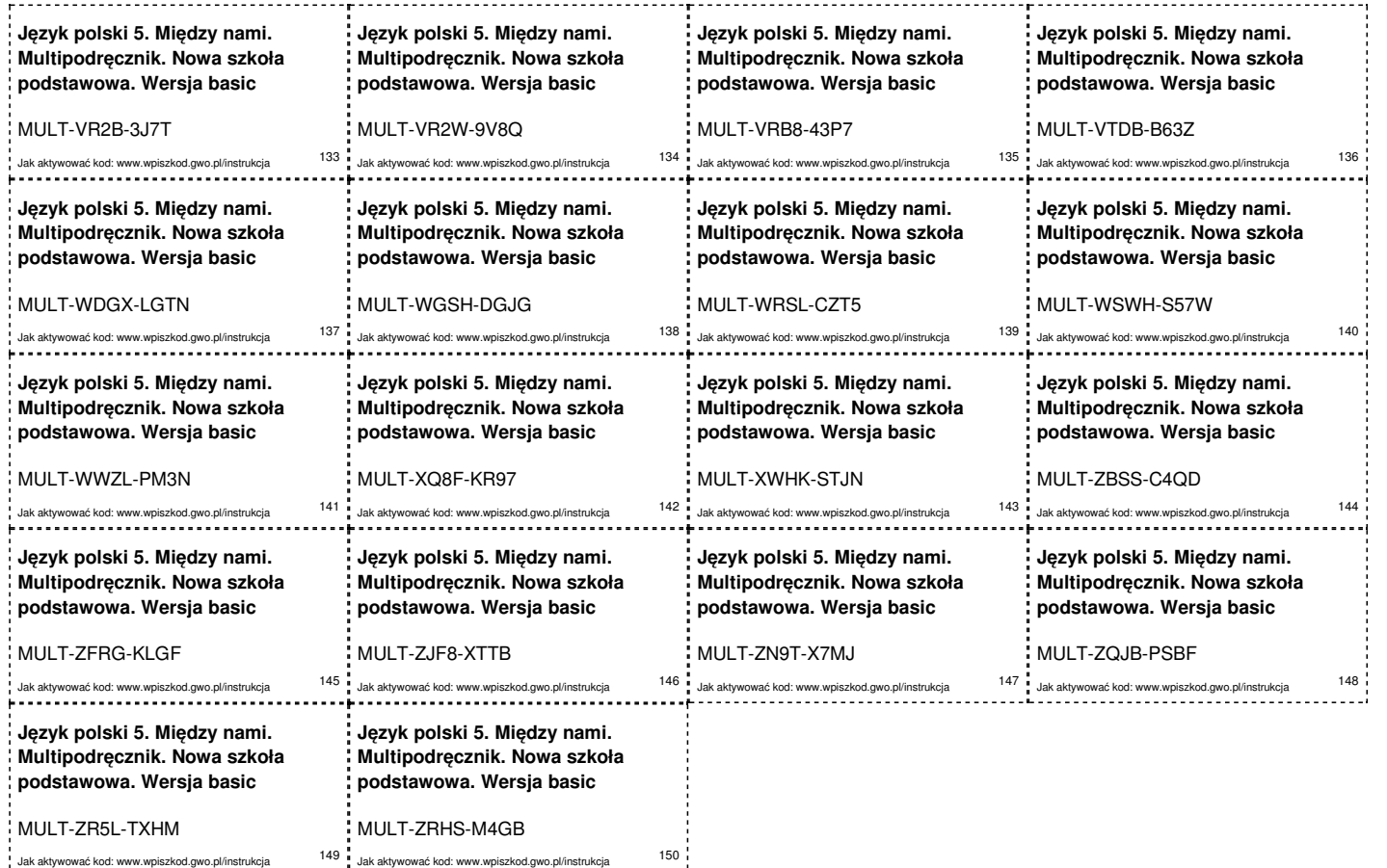

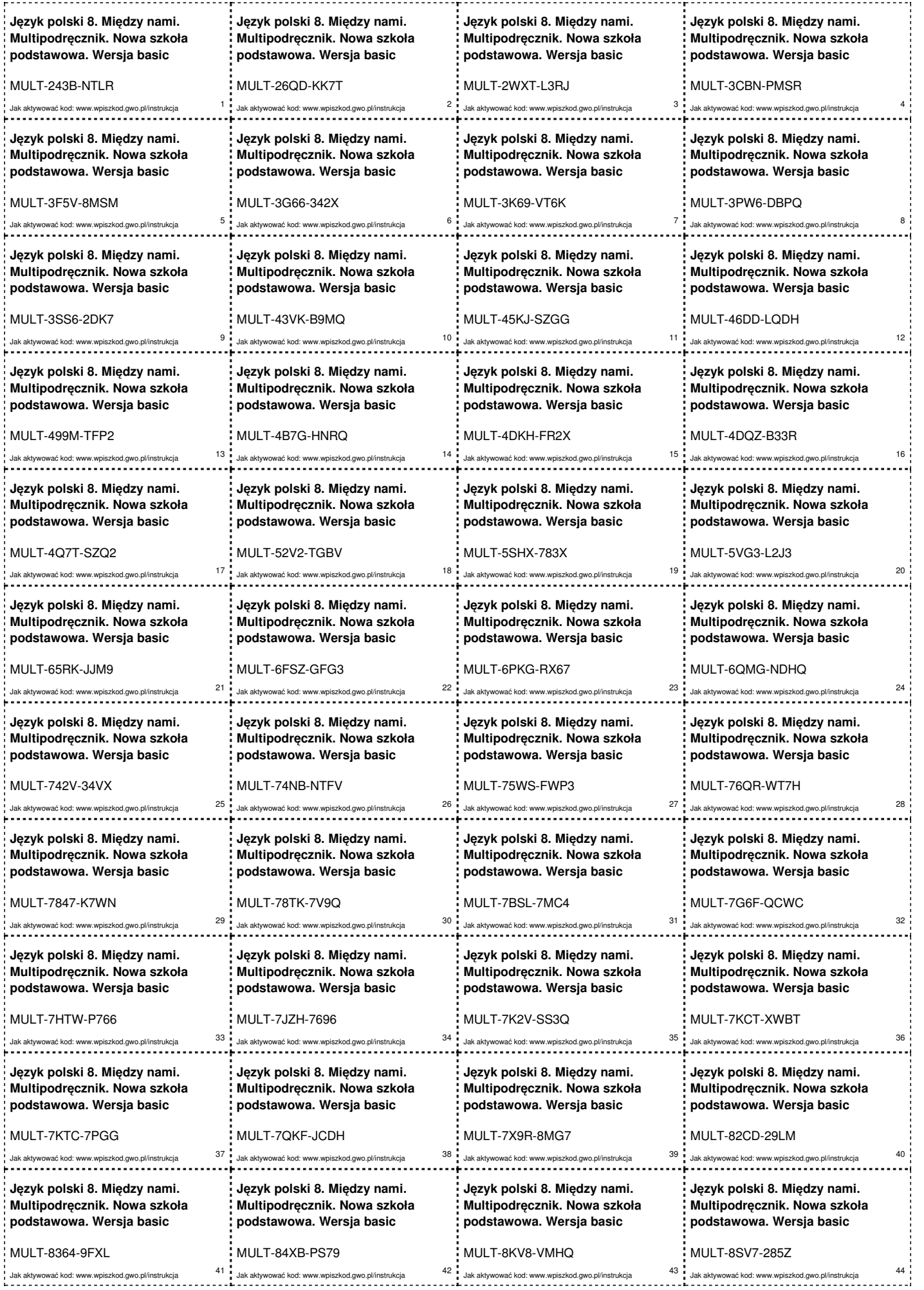

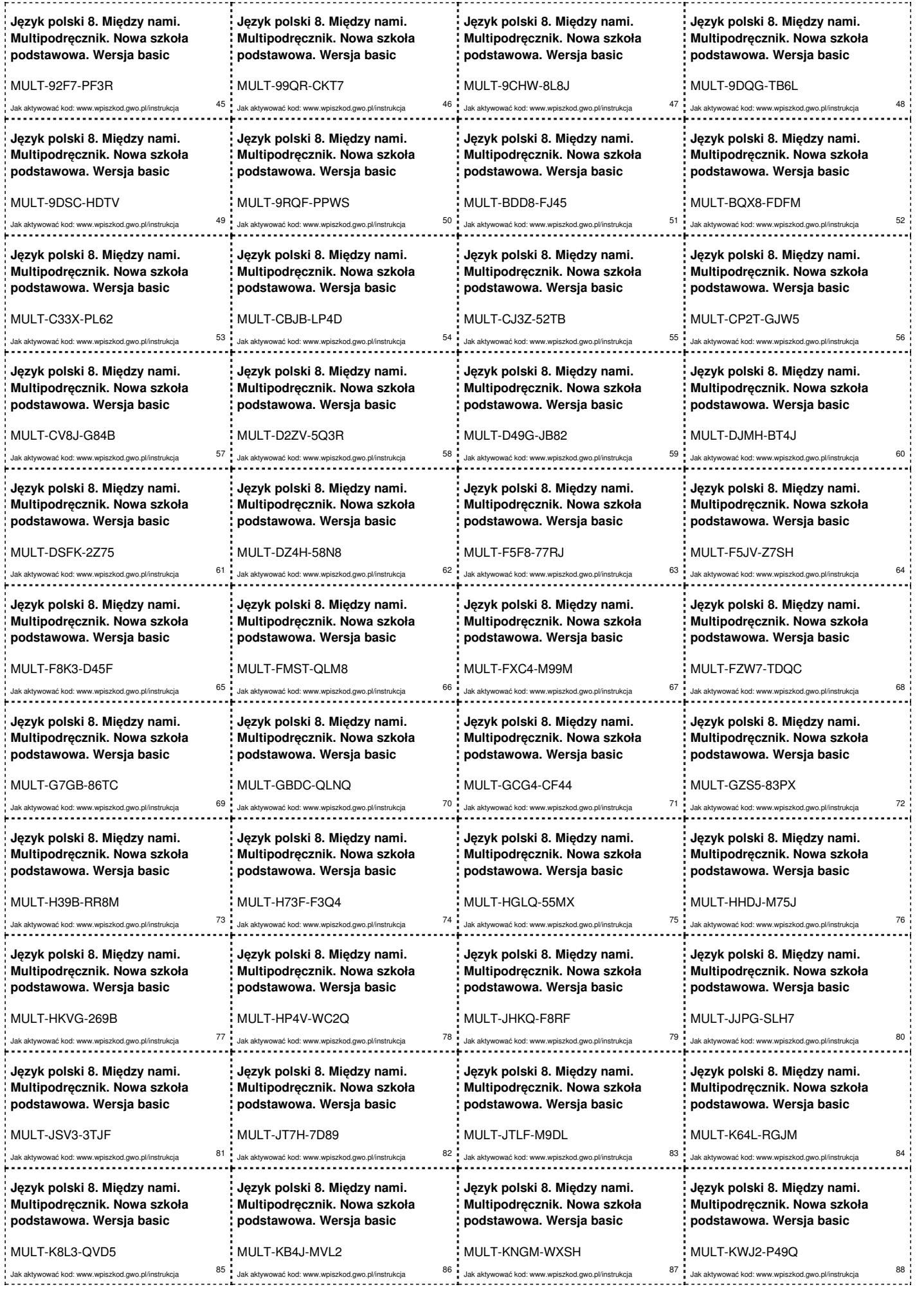

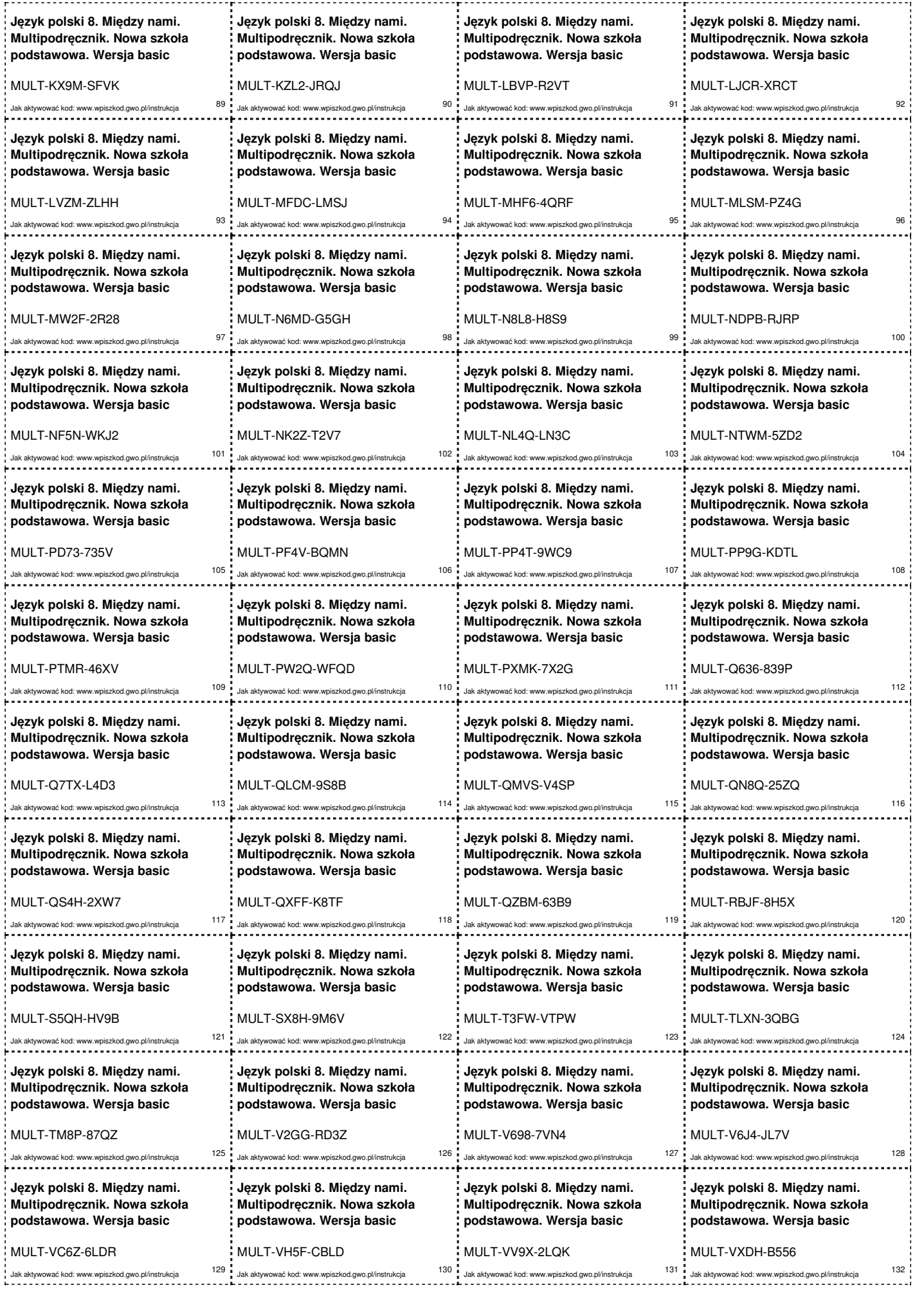

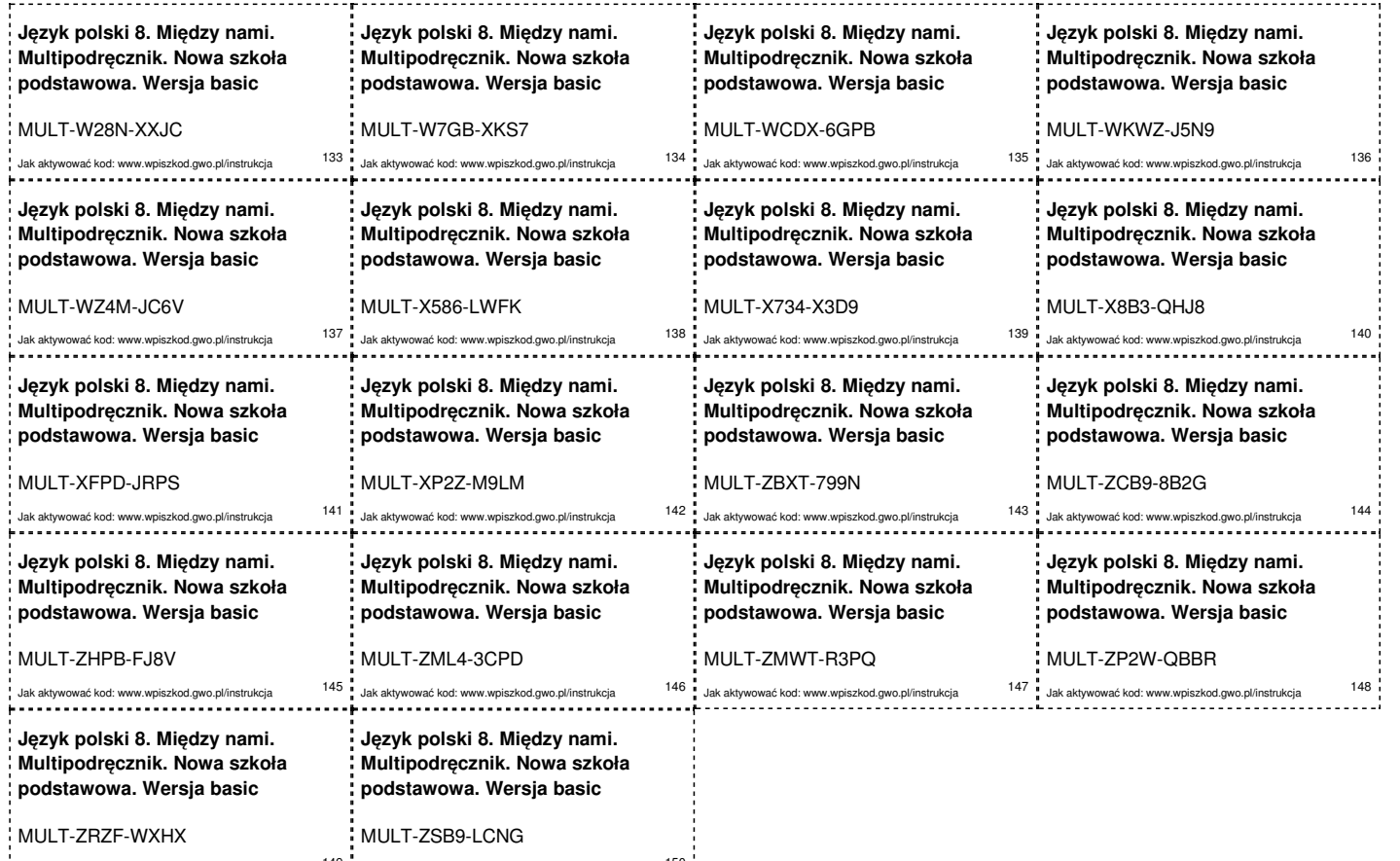

Jak aktywować kod: www.wpiszkod.gwo.pl/instrukcja <sup>149</sup> Jak aktywować kod: www.wpiszkod.gwo.pl/instrukcja <sup>150</sup>

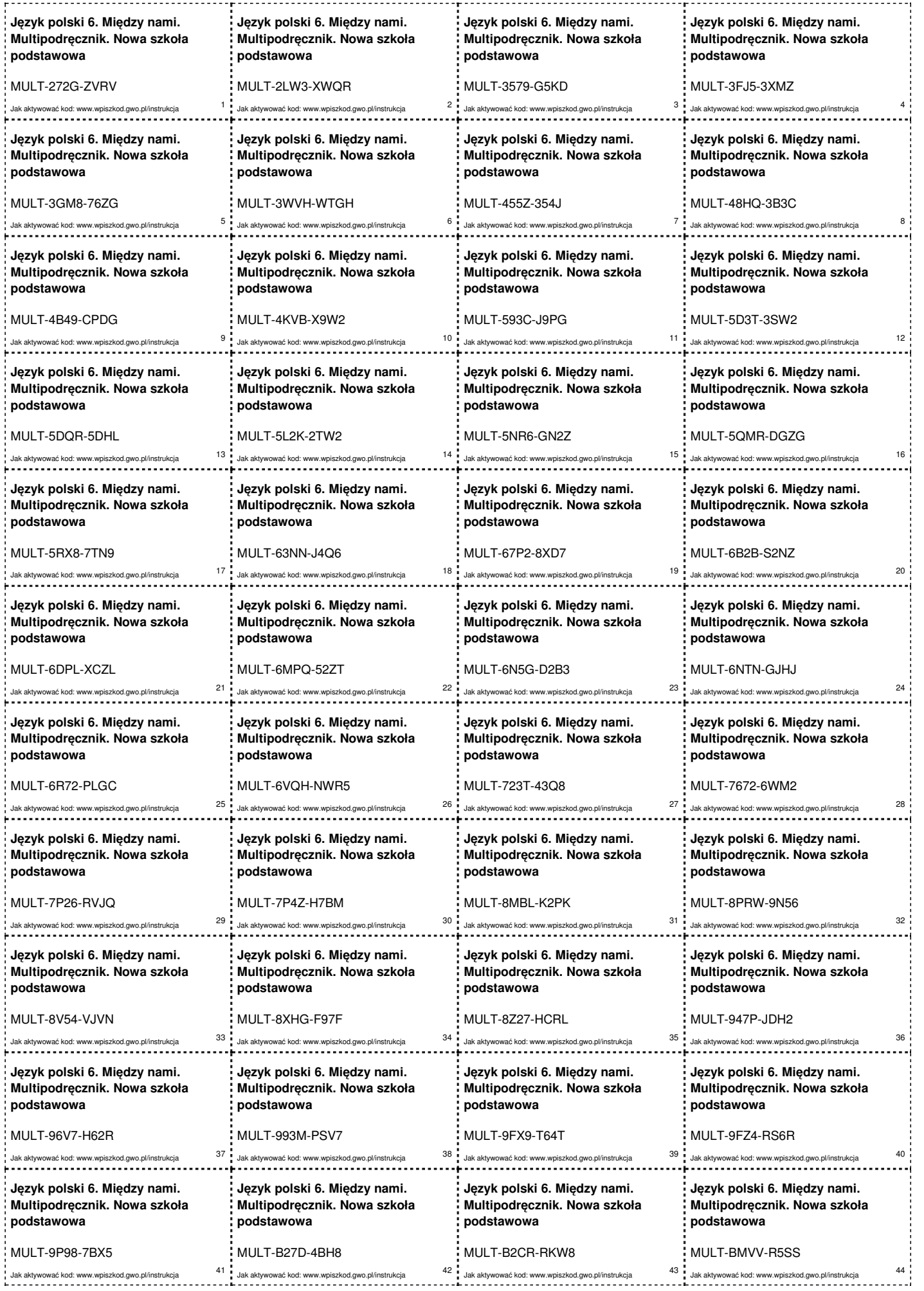

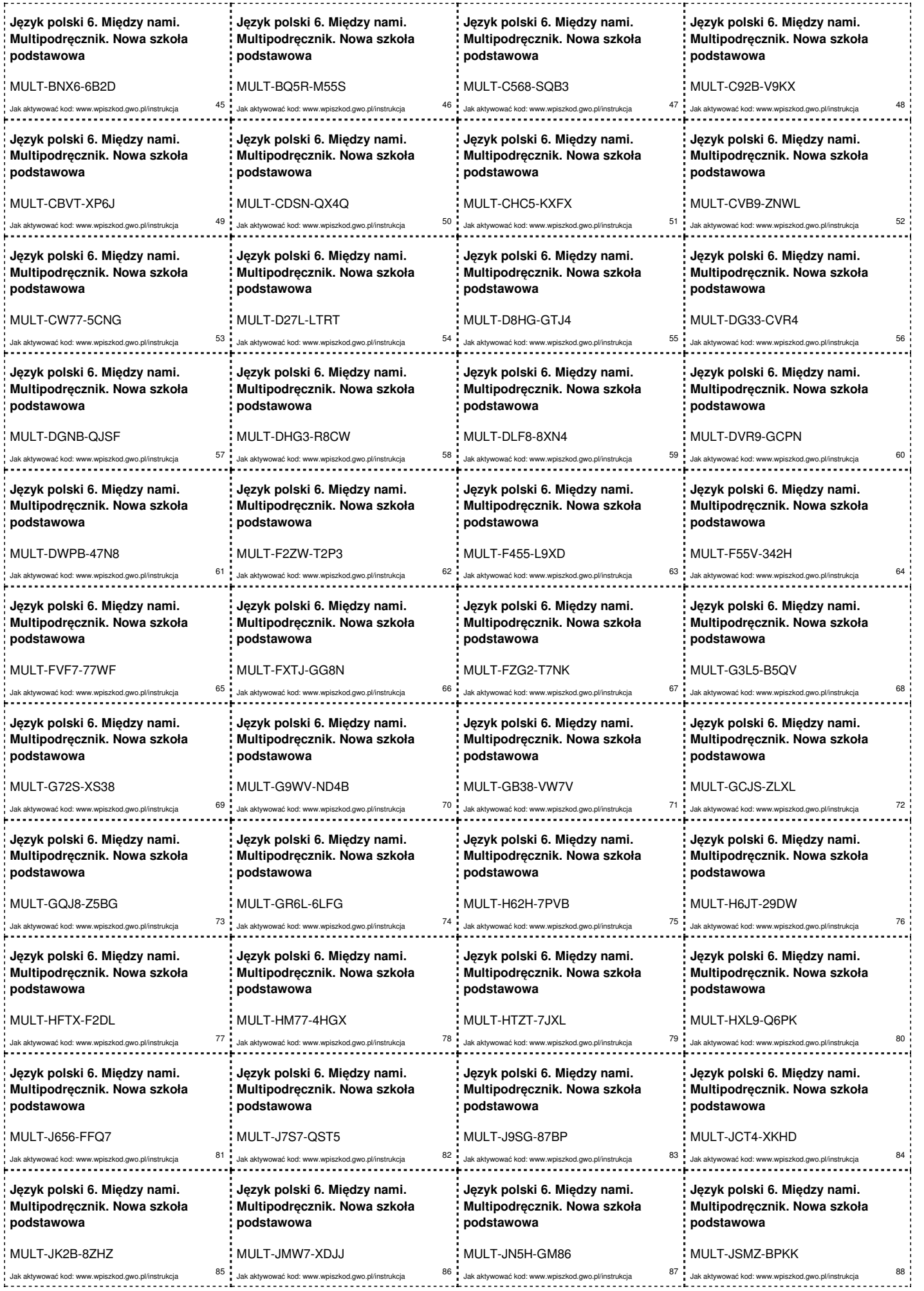

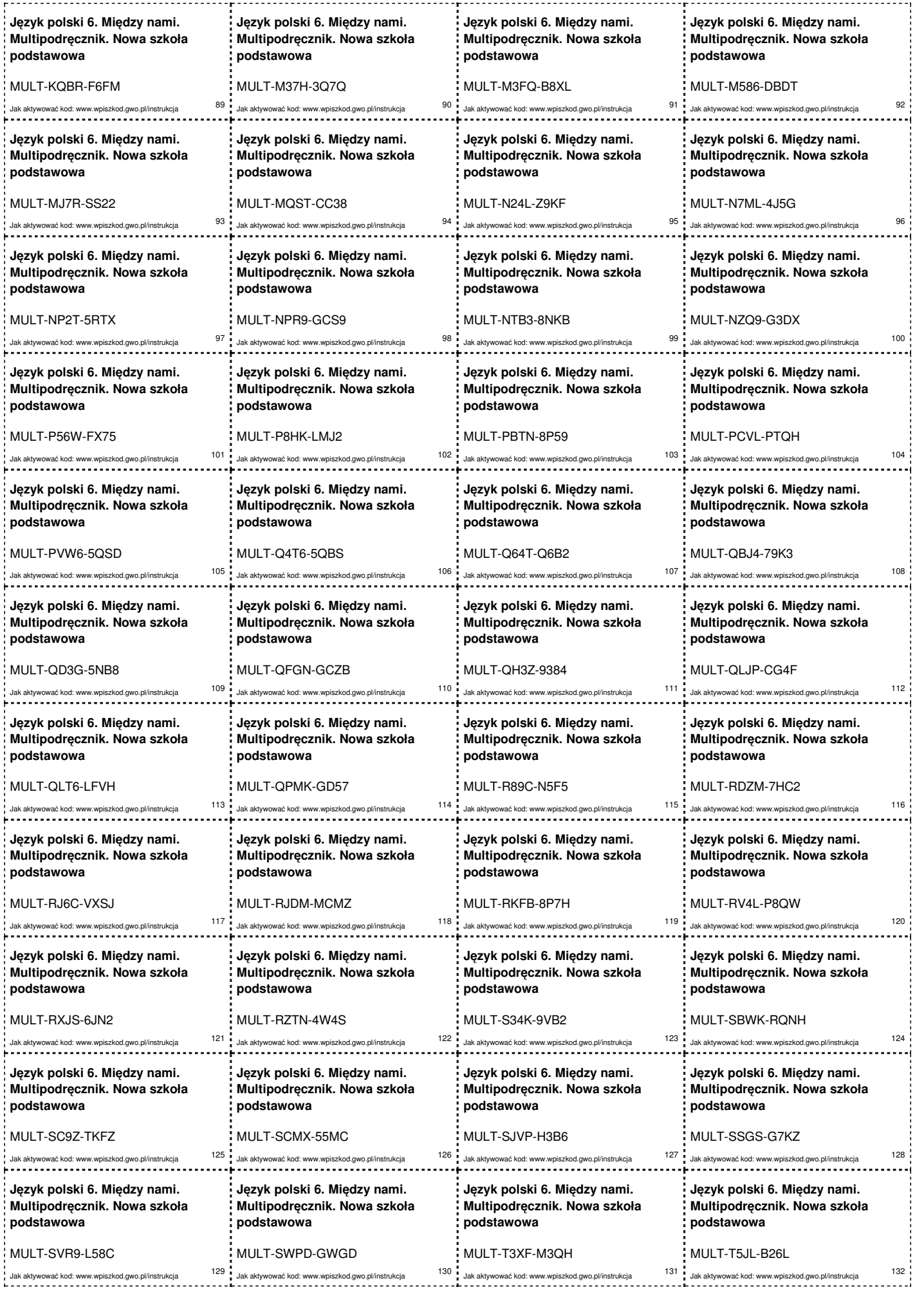

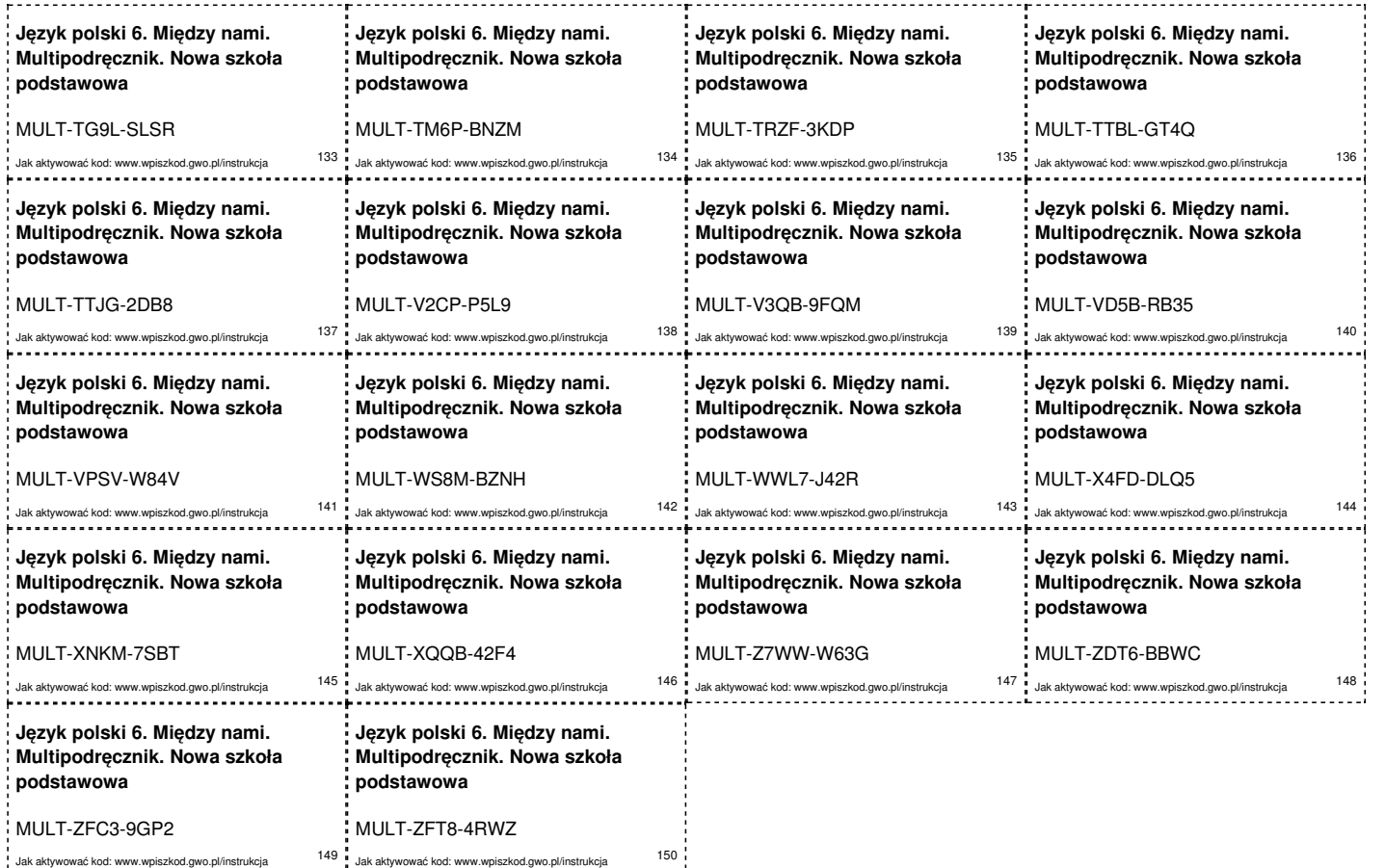